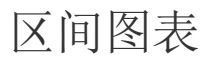

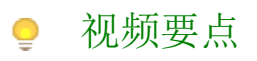

区间图表的基础使用

## 学习视频

## 您的浏览器不支持播放此视频。

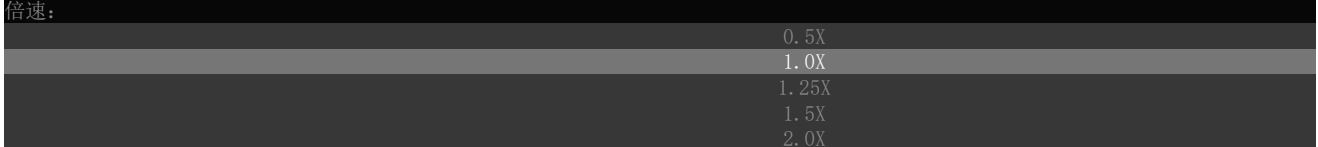